## Package 'RTaxometrics'

May 30, 2023

Type Package

Title Taxometric Analysis

Version 3.2.1

Date 2023-5-29

Author John Ruscio <ruscio@tcnj.edu> and Shirley Wang <shirleywang@g.harvard.edu>

Maintainer John Ruscio <ruscio@tcnj.edu>

Description We provide functions to perform taxometric analyses. This package contains 46 functions, but only 5 should be called directly by users. CheckData() should be run prior to any taxometric analysis to ensure that the data are appropriate for taxometric analysis. RunTaxometrics() performs taxometric analyses for a sample of data. RunCCFIProfile() performs a series of taxometric analyses to generate a CCFI profile. CreateData() generates a sample of categorical or dimensional data. ClassifyCases() assigns cases to groups using the base-rate classification method.

License MIT + file LICENSE

RoxygenNote 7.1.0

NeedsCompilation no

Repository CRAN

Date/Publication 2023-05-30 12:00:02 UTC

## R topics documented:

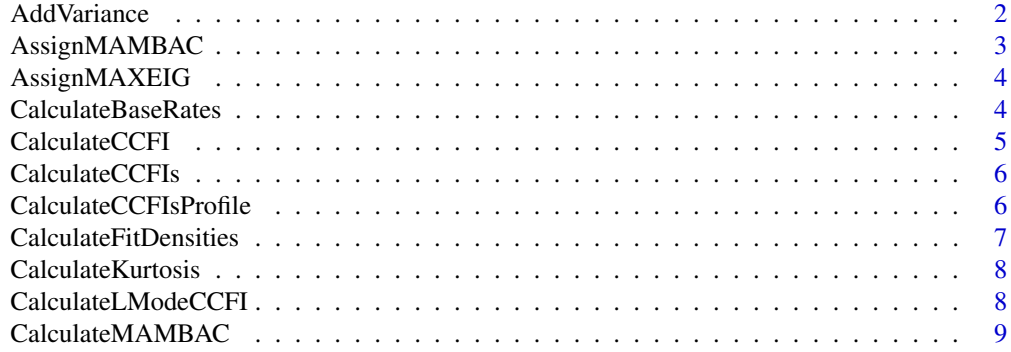

<span id="page-1-0"></span>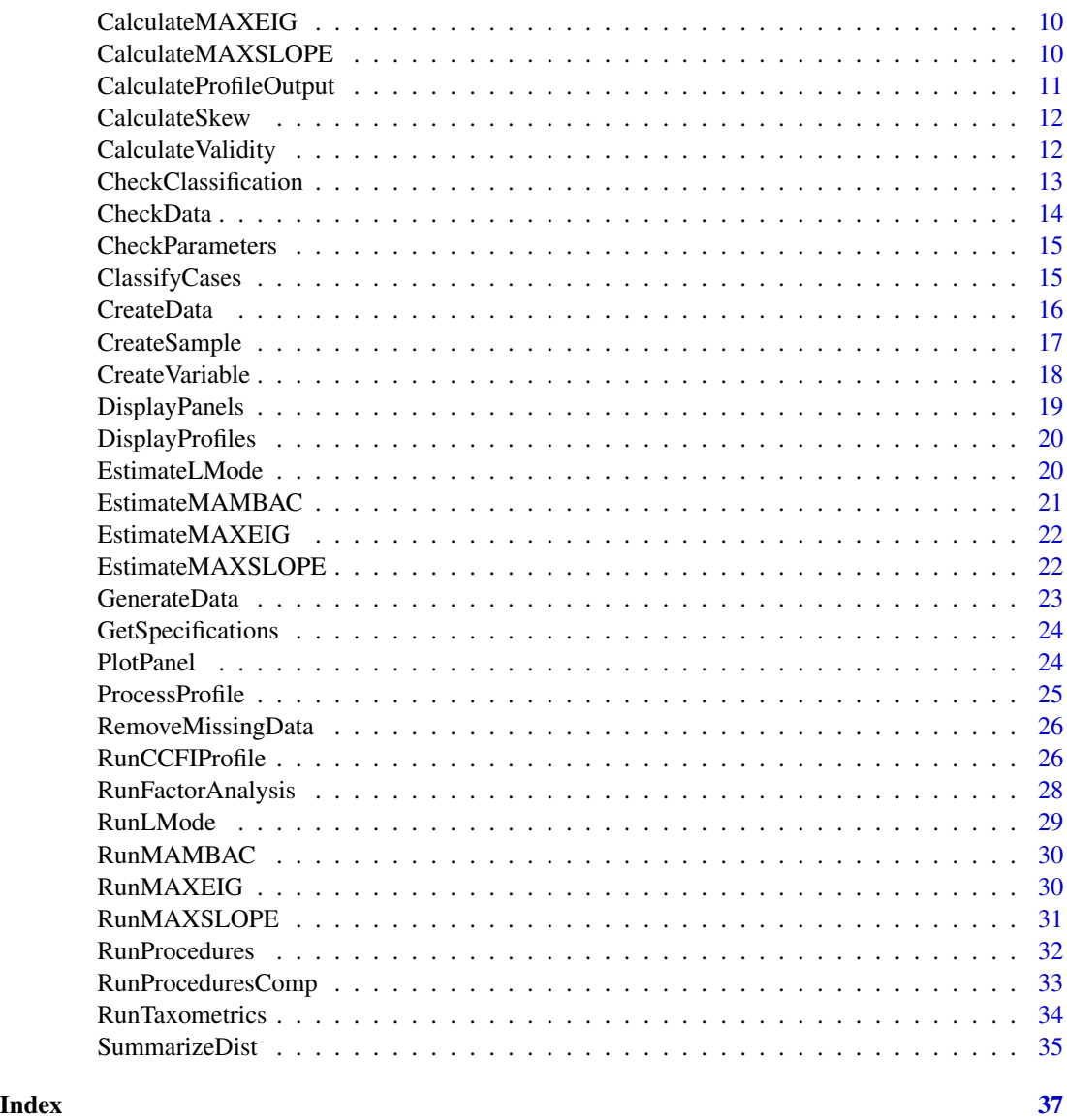

AddVariance *Adds variance*

### Description

This function adds variance if necessary

### Usage

AddVariance(x, k, parameters)

### <span id="page-2-0"></span>AssignMAMBAC 3

#### Arguments

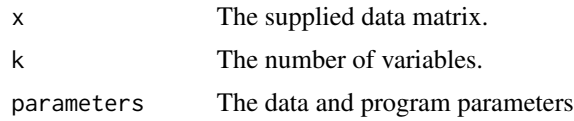

#### Details

Called by higher-order functions; users do not need to call this function directly.

#### Value

Data with necessary variance added

### Author(s)

John Ruscio <ruscio@tcnj.edu> and Shirley Wang <shirleywang@g.harvard.edu> Maintainer: John Ruscio <ruscio@tcnj.edu>

AssignMAMBAC *Assigns variables to input/output for MAMBAC procedure*

#### Description

This function assigns variables to input/output configurations for MAMBAC analysis.

#### Usage

```
AssignMAMBAC(parameters)
```
#### Arguments

parameters The data and program parameters

### Details

Called by higher-order functions; users do not need to call this function directly.

#### Value

Input/output variables per curve

#### Author(s)

<span id="page-3-0"></span>

#### Description

This function assigns variables to input/output configurations for MAXEIG analysis.

### Usage

```
AssignMAXEIG(parameters)
```
### Arguments

parameters The data and program parameters

### Details

Called by higher-order functions; users do not need to call this function directly.

### Value

Input/output variables per curve

#### Author(s)

John Ruscio <ruscio@tcnj.edu> and Shirley Wang <shirleywang@g.harvard.edu> Maintainer: John Ruscio <ruscio@tcnj.edu>

CalculateBaseRates *Calculates and returns base rate estimates for taxometric analysis*

#### Description

This function calculates and reports base rate estimates for taxometric analysis.

#### Usage

```
CalculateBaseRates(x.results, parameters)
```
#### Arguments

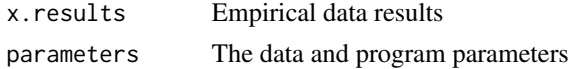

### Details

Called by higher-order functions; users do not need to call this function directly.

### <span id="page-4-0"></span>CalculateCCFI 5

### Value

This program returns nothing, and provides text output only.

### Author(s)

John Ruscio <ruscio@tcnj.edu> and Shirley Wang <shirleywang@g.harvard.edu> Maintainer: John Ruscio <ruscio@tcnj.edu>

CalculateCCFI *Calculates CCFIs*

### Description

This function calculates CCFIs for a MAMBAC, MAXEIG, or MAXSLOPE curve

#### Usage

CalculateCCFI(curve, curve.dim, curve.cat)

### Arguments

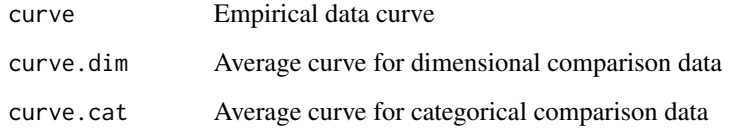

### Details

Called by higher-order functions; users do not need to call this function directly.

#### Value

CCFI value

### Author(s)

<span id="page-5-0"></span>

### Description

This function calculates CCFI results for CCFI profiles

#### Usage

CalculateCCFIs(x.results, x.dim.results, x.cat.results, parameters)

### Arguments

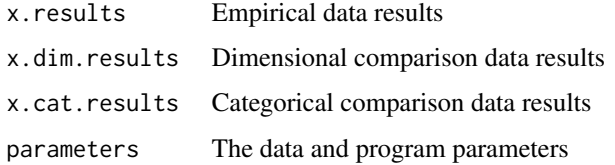

#### Details

Called by higher-order functions; users do not need to call this function directly.

### Value

CCFI values

### Author(s)

John Ruscio <ruscio@tcnj.edu> and Shirley Wang <shirleywang@g.harvard.edu> Maintainer: John Ruscio <ruscio@tcnj.edu>

CalculateCCFIsProfile *Calculates CCFIs for profiles*

### Description

This function calculates CCFI results for CCFI profiles

#### Usage

CalculateCCFIsProfile(x.results, x.dim.results, x.cat.results, parameters)

### <span id="page-6-0"></span>Arguments

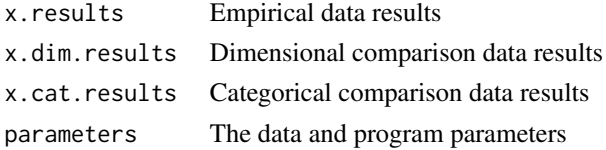

#### Details

Called by higher-order functions; users do not need to call this function directly.

#### Value

CCFI values

#### Author(s)

John Ruscio <ruscio@tcnj.edu> and Shirley Wang <shirleywang@g.harvard.edu> Maintainer: John Ruscio <ruscio@tcnj.edu>

CalculateFitDensities *Calculates fit*

#### Description

This function calculates fit for L-Mode curves

### Usage

```
CalculateFitDensities(shift, data)
```
### Arguments

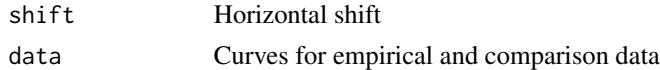

### Details

Called by higher-order functions; users do not need to call this function directly.

#### Value

Fit value

#### Author(s)

<span id="page-7-0"></span>CalculateKurtosis *Calculates kurtosis*

### Description

This function calculates the sample kurtosis of a distribution

### Usage

```
CalculateKurtosis(x)
```
### Arguments

x The data vector

### Details

Called by higher-order functions; users do not need to call this function directly.

### Value

The sample kurtosis of x

### Author(s)

John Ruscio <ruscio@tcnj.edu> and Shirley Wang <shirleywang@g.harvard.edu> Maintainer: John Ruscio <ruscio@tcnj.edu>

CalculateLModeCCFI *Calculates L-Mode CCFI*

### Description

This function calculates CCFI for an L-Mode curve

### Usage

CalculateLModeCCFI(curve.x, curve.y, curve.dim.x, curve.dim.y, curve.cat.x, curve.cat.y)

### Arguments

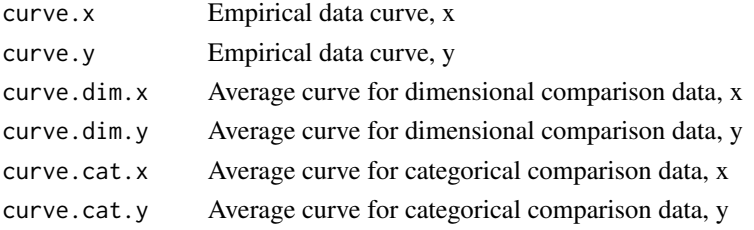

### <span id="page-8-0"></span>CalculateMAMBAC 9

### Details

Called by higher-order functions; users do not need to call this function directly.

### Value

CCFI value

### Author(s)

John Ruscio <ruscio@tcnj.edu> and Shirley Wang <shirleywang@g.harvard.edu> Maintainer: John Ruscio <ruscio@tcnj.edu>

CalculateMAMBAC *Calculates MAMBAC curve*

### Description

This function calculates one MAMBAC curve

#### Usage

CalculateMAMBAC(input, output, parameters)

#### Arguments

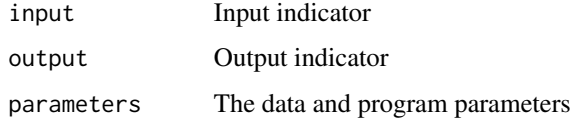

### Details

Called by higher-order functions; users do not need to call this function directly.

### Value

One MAMBAC curve

### Author(s)

<span id="page-9-0"></span>CalculateMAXEIG *Calculates MAXEIG curve*

### Description

This function calculates one MAXEIG curve

### Usage

CalculateMAXEIG(input, outputs, parameters)

### Arguments

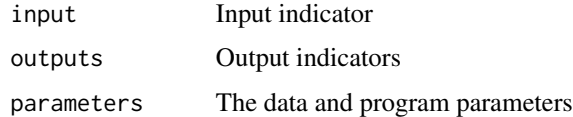

### Details

Called by higher-order functions; users do not need to call this function directly.

#### Value

List object with one MAXEIG curve:

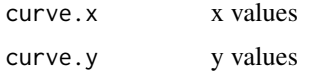

### Author(s)

John Ruscio <ruscio@tcnj.edu> and Shirley Wang <shirleywang@g.harvard.edu> Maintainer: John Ruscio <ruscio@tcnj.edu>

CalculateMAXSLOPE *Calculates MAXSLOPE curve*

### Description

This function calculates one MAXSLOPE curve

### Usage

CalculateMAXSLOPE(x, curve)

#### <span id="page-10-0"></span>Arguments

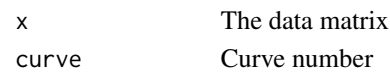

### Details

Called by higher-order functions; users do not need to call this function directly.

### Value

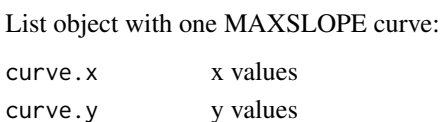

### Author(s)

John Ruscio <ruscio@tcnj.edu> and Shirley Wang <shirleywang@g.harvard.edu> Maintainer: John Ruscio <ruscio@tcnj.edu>

CalculateProfileOutput

*Provides aggregated CCFIs and base rate estimates for CCFI profile*

### Description

This function provides aggregated CCFIs and base rate estimates for CCFI profile

### Usage

CalculateProfileOutput(CCFIs, parameters)

#### Arguments

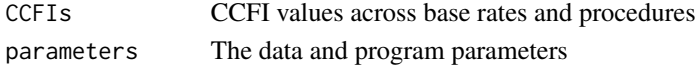

### Details

Called by higher-order functions; users do not need to call this function directly.

### Value

This function returns aggregated CCFI values.

### Author(s)

<span id="page-11-0"></span>CalculateSkew *Calculates skew*

#### Description

This function calculates the sample skewness of a distribution

#### Usage

CalculateSkew(x)

### Arguments

x The data vector

### Details

Called by higher-order functions; users do not need to call this function directly.

### Value

The sample skewness of x

#### Author(s)

John Ruscio <ruscio@tcnj.edu> and Shirley Wang <shirleywang@g.harvard.edu> Maintainer: John Ruscio <ruscio@tcnj.edu>

CalculateValidity *Calculates Validity*

### Description

This function calculates the standardized mean difference between two groups (Cohen's D)

#### Usage

```
CalculateValidity(x.1, x.2)
```
### Arguments

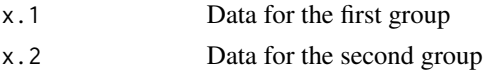

### Details

Called by higher-order functions; users do not need to call this function directly.

### <span id="page-12-0"></span>CheckClassification 13

### Value

The standardized mean difference between groups

### Author(s)

John Ruscio <ruscio@tcnj.edu> and Shirley Wang <shirleywang@g.harvard.edu> Maintainer: John Ruscio <ruscio@tcnj.edu>

CheckClassification *Checks classification*

#### Description

This function checks classification for problems, and terminates the program if necessary

#### Usage

CheckClassification(group, n)

#### Arguments

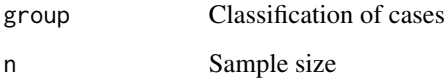

### Details

Called by higher-order functions; users do not need to call this function directly.

#### Value

Nothing; text output if problem occurs

### Author(s)

<span id="page-13-0"></span>

#### Description

This function checks whether the supplied empirical data set is appropriate for taxometric analysis, and provides descriptive statistics about the data set. If data do not meet certain requirements, the program prints warnings in the output, with details about which specific criteria are not met.

#### Usage

CheckData(x)

### Arguments

x The supplied data matrix. Cases missing any data will be removed prior to analysis.

### Details

This function should be called directly by users before performing any taxometric procedures.

#### Value

This program returns nothing, and provides text output only.

#### Author(s)

John Ruscio <ruscio@tcnj.edu> and Shirley Wang <shirleywang@g.harvard.edu> Maintainer: John Ruscio <ruscio@tcnj.edu>

#### Examples

```
# create or import data set
```

```
# creates a categorical data set
test.cat <- CreateData("cat")
# Checks data
CheckData(test.cat)
```

```
# creates a dimensional data set
test.dim <- CreateData("dim")
# Checks data
CheckData(test.dim)
```
### <span id="page-14-0"></span>Description

This function checks the parameter specifications for problems, and adjusts these parameters as needed.

#### Usage

CheckParameters(x, parameters)

#### Arguments

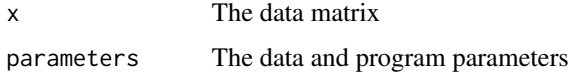

#### Details

Called by higher-order functions; users do not need to call this function directly.

#### Value

Data parameters, adjusted as needed

### Author(s)

John Ruscio <ruscio@tcnj.edu> and Shirley Wang <shirleywang@g.harvard.edu> Maintainer: John Ruscio <ruscio@tcnj.edu>

ClassifyCases *Assigns cases to groups*

### Description

This function assigns cases to groups using the base-rate classification technique. Cases are sorted according to their total scores on all indicators, and the highest-scoring cases are assigned to the taxon such that the proportion of taxon members equals the specified base rate estimate.

#### Usage

```
ClassifyCases(x, p, cols = 0)
```
<span id="page-15-0"></span>16 CreateData

#### Arguments

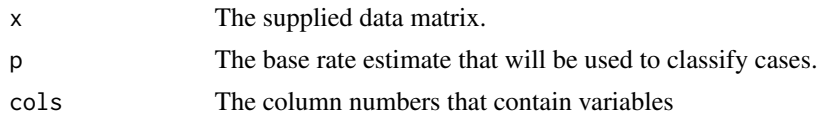

### Details

Users should call this function directly if they wish to assign cases to groups.

#### Value

Data matrix with a new classification variable.

#### Author(s)

John Ruscio <ruscio@tcnj.edu> and Shirley Wang <shirleywang@g.harvard.edu> Maintainer: John Ruscio <ruscio@tcnj.edu>

### References

Ruscio, J. (2009). Assigning cases to groups using taxometric results: an empirical comparison of classification techniques. Assessment, 16(1), 55-70.

CreateData *Creates a data set*

### Description

This function creates an artificial data set based on either dimensional or categorical latent structure, which can vary according to a number of basic parameters. Such data can be useful for getting to know the taxometric programs and becoming familiar with their output by conducting analyses using data sets whose parameters are known.

#### Usage

CreateData(str,  $n = 600$ ,  $k = 4$ ,  $p = 0.5$ ,  $d = 2$ ,  $r = 0$ ,  $r.tax = 0$ ,  $r.comp = 0$ ,  $g = 0$ ,  $h = 0$ , cuts = 0, uniform = F, seed = 1)

#### Arguments

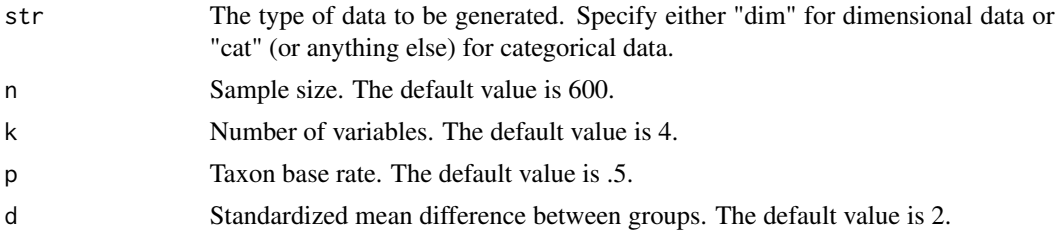

### <span id="page-16-0"></span>CreateSample 17

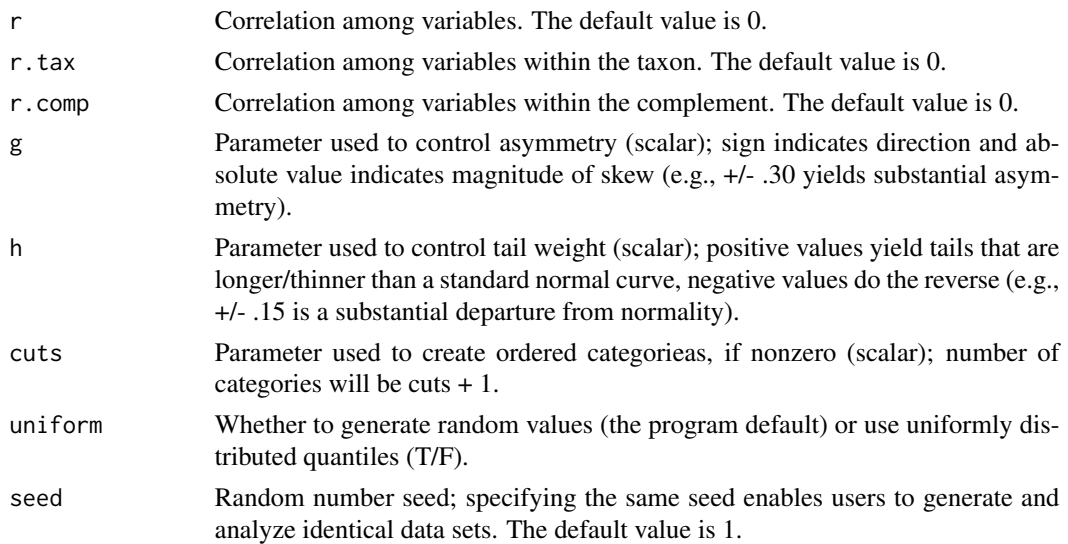

### Details

Users should call this function directly if they wish to create an artificial data set.

### Value

Data matrix; k columns contain data, final column contains classification.

### Author(s)

John Ruscio <ruscio@tcnj.edu> and Shirley Wang <shirleywang@g.harvard.edu> Maintainer: John Ruscio <ruscio@tcnj.edu>

### Examples

```
# creates a categorical data set
test.cat <- CreateData("cat")
# creates a dimensional data set
test.dim <- CreateData("dim")
```
CreateSample *Creates sample of data*

### Description

Generates sample of correlated data with univariate g-and-h distributions.

### Usage

CreateSample(n, k, r, g, h, uniform)

### <span id="page-17-0"></span>Arguments

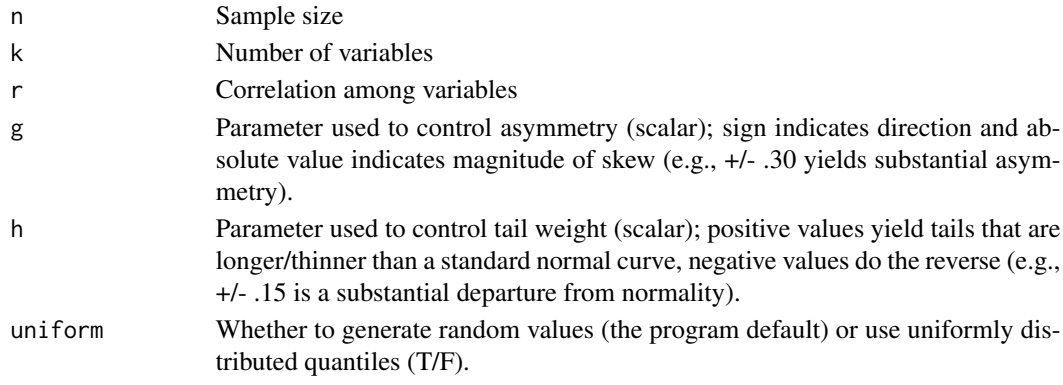

### Details

Called by higher-order functions; users do not need to call this function directly.

#### Value

Sample of data

### Author(s)

John Ruscio <ruscio@tcnj.edu> and Shirley Wang <shirleywang@g.harvard.edu> Maintainer: John Ruscio <ruscio@tcnj.edu>

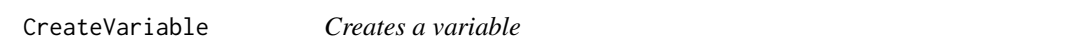

### Description

Generates variable with g-and-h distribution.

### Usage

```
CreateVariable(n, g, h, uniform)
```
### Arguments

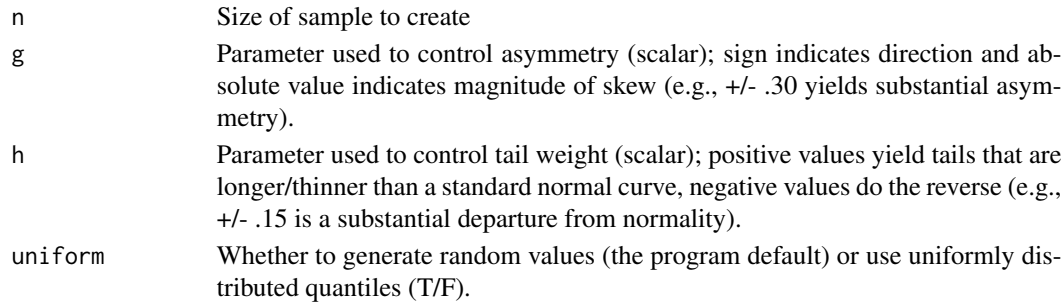

### <span id="page-18-0"></span>DisplayPanels 19

### Details

Called by higher-order functions; users do not need to call this function directly.

### Value

Single variable

### Author(s)

John Ruscio <ruscio@tcnj.edu> and Shirley Wang <shirleywang@g.harvard.edu> Maintainer: John Ruscio <ruscio@tcnj.edu>

DisplayPanels *Displays panels of graphs*

### Description

This function provides panels of graphs for taxometric analysis

### Usage

```
DisplayPanels(x.results, x.dim.results, x.cat.results, parameters)
```
### Arguments

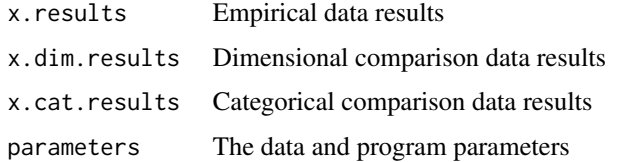

### Details

Called by higher-order functions; users do not need to call this function directly.

#### Value

This function returns nothing, and provides graphical output only

### Author(s)

<span id="page-19-0"></span>DisplayProfiles *Plots CCFI Profiles*

### Description

This function plots CCFI profiles

### Usage

```
DisplayProfiles(CCFIs, parameters)
```
### Arguments

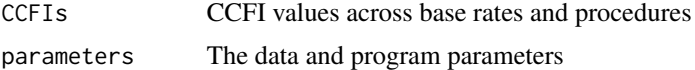

### Details

Called by higher-order functions; users do not need to call this function directly.

### Value

This function returns nothing, and provides graphical output only

### Author(s)

John Ruscio <ruscio@tcnj.edu> and Shirley Wang <shirleywang@g.harvard.edu> Maintainer: John Ruscio <ruscio@tcnj.edu>

EstimateLMode *Estimates L-Mode base rate*

### Description

This function estimates the taxon base rate for an L-Mode curve

#### Usage

EstimateLMode(curve.x, curve.y, parameters)

### Arguments

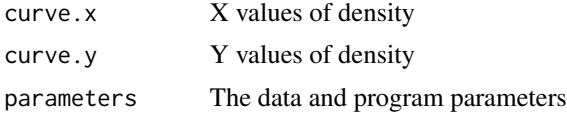

### <span id="page-20-0"></span>EstimateMAMBAC 21

### Details

Called by higher-order functions; users do not need to call this function directly.

#### Value

List of base rate estimates:

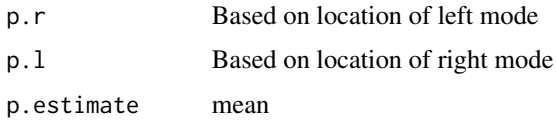

#### Author(s)

John Ruscio <ruscio@tcnj.edu> and Shirley Wang <shirleywang@g.harvard.edu> Maintainer: John Ruscio <ruscio@tcnj.edu>

EstimateMAMBAC *Estimates MAMBAC base rate*

### Description

This function estimates the taxon base rate for a MAMBAC curve

### Usage

```
EstimateMAMBAC(curve)
```
#### Arguments

curve MAMBAC curve

### Details

Called by higher-order functions; users do not need to call this function directly.

#### Value

Base rate estimate

### Author(s)

<span id="page-21-0"></span>EstimateMAXEIG *Estimates MAXEIG base rate*

#### Description

This function estimates the taxon base rate for a MAXEIG curve

### Usage

```
EstimateMAXEIG(curve)
```
### Arguments

curve MAXEIG curve

### Details

Called by higher-order functions; users do not need to call this function directly.

### Value

Base rate estiamte

#### Author(s)

John Ruscio <ruscio@tcnj.edu> and Shirley Wang <shirleywang@g.harvard.edu> Maintainer: John Ruscio <ruscio@tcnj.edu>

EstimateMAXSLOPE *Estimates MAXSLOPE base rate*

#### Description

This function estimates the taxon base rate for a MAXSLOPE curve

### Usage

```
EstimateMAXSLOPE(curve.x, curve.y)
```
### Arguments

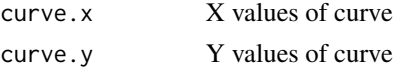

### Details

Called by higher-order functions; users do not need to call this function directly.

### <span id="page-22-0"></span>GenerateData 23

### Value

Base rate estimate

### Author(s)

John Ruscio <ruscio@tcnj.edu> and Shirley Wang <shirleywang@g.harvard.edu> Maintainer: John Ruscio <ruscio@tcnj.edu>

GenerateData *Generates comparison data*

### Description

This function generates a population of comparison data

#### Usage

GenerateData(x, n, n.factors = 0, max.trials = 5, initial.multiplier = 1)

#### Arguments

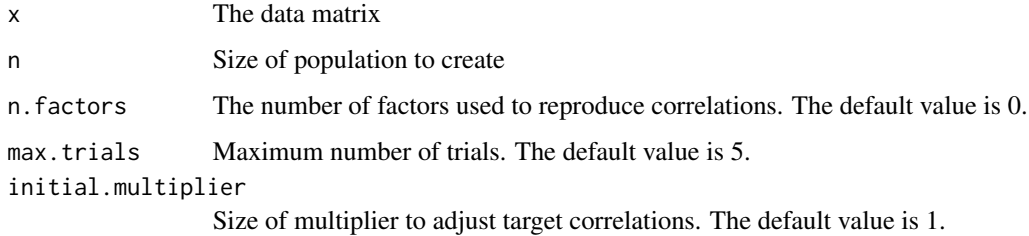

#### Details

Called by higher-order functions; users do not need to call this function directly.

#### Value

Population of comparison data

#### Author(s)

<span id="page-23-0"></span>GetSpecifications *Provides analytic specifications*

#### Description

This function provides analytic specifications

### Usage

GetSpecifications(parameters)

### Arguments

parameters The data and program parameters

#### Details

Called by higher-order functions; users do not need to call this function directly.

### Value

This function returns nothing, and provides text output only

#### Author(s)

John Ruscio <ruscio@tcnj.edu> and Shirley Wang <shirleywang@g.harvard.edu> Maintainer: John Ruscio <ruscio@tcnj.edu>

PlotPanel *Plots a panel of curves*

#### Description

This function plots a two-panel graph with results for empirical and comparison data

### Usage

```
PlotPanel(x.results, x.dim.results, x.cat.results, parameters, procedure)
```
### Arguments

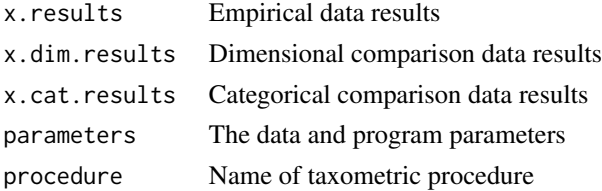

### <span id="page-24-0"></span>ProcessProfile 25

### Details

Called by higher-order functions; users do not need to call this function directly.

#### Value

This function returns nothing, and provides graphical output only

#### Author(s)

John Ruscio <ruscio@tcnj.edu> and Shirley Wang <shirleywang@g.harvard.edu> Maintainer: John Ruscio <ruscio@tcnj.edu>

ProcessProfile *Calculates CCFIs and base rates for CCFI profile*

### Description

This function calculates the aggregated CCFI and base rate estimate for one CCFI profile

### Usage

ProcessProfile(CCFIs, parameters)

### Arguments

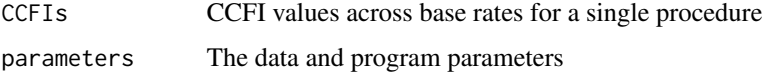

### Details

Called by higher-order functions; users do not need to call this function directly.

#### Value

List of aggregated CCFI and base rate estimate

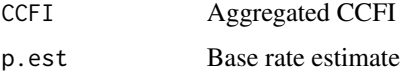

### Author(s)

<span id="page-25-0"></span>RemoveMissingData *Removes missing data*

### **Description**

This function performs listwise deletion of missing data

#### Usage

```
RemoveMissingData(x)
```
#### Arguments

x The data matrix

#### Details

Called by higher-order functions; users do not need to call this function directly.

#### Value

Data after listwise deletion of missing data

#### Author(s)

John Ruscio <ruscio@tcnj.edu> and Shirley Wang <shirleywang@g.harvard.edu> Maintainer: John Ruscio <ruscio@tcnj.edu>

RunCCFIProfile *Performs taxometric analyses to generate a CCFI profile*

### Description

This function performs a series of taxometric analysis using categorical comparison data sets that vary in taxon base rates, and plots a profile of CCFI values across this range of base rates. Results can be assigned to an object to store results; otherwise results will be displayed on-screen.

### Usage

```
RunCCFIProfile(x, seed = 0, min.p = 0.025, max.p = 0.975, num.p = 39,
n.pop = 1e+05, n.samples = 100, reps = 1, MAMBAC = TRUE, assign.MAMBAC = 1,
n.cuts = 50, n.end = 25, MAXEIG = TRUE, assign.MAXEIG = 1, windows = 50,
overlap = 0.9, LMode = TRUE, mode.1 = -0.001, mode.r = 0.001, MAXSLOPE = FALSE,
graph = 1, text.file = FALSE, profile = TRUE)
```
### Arguments

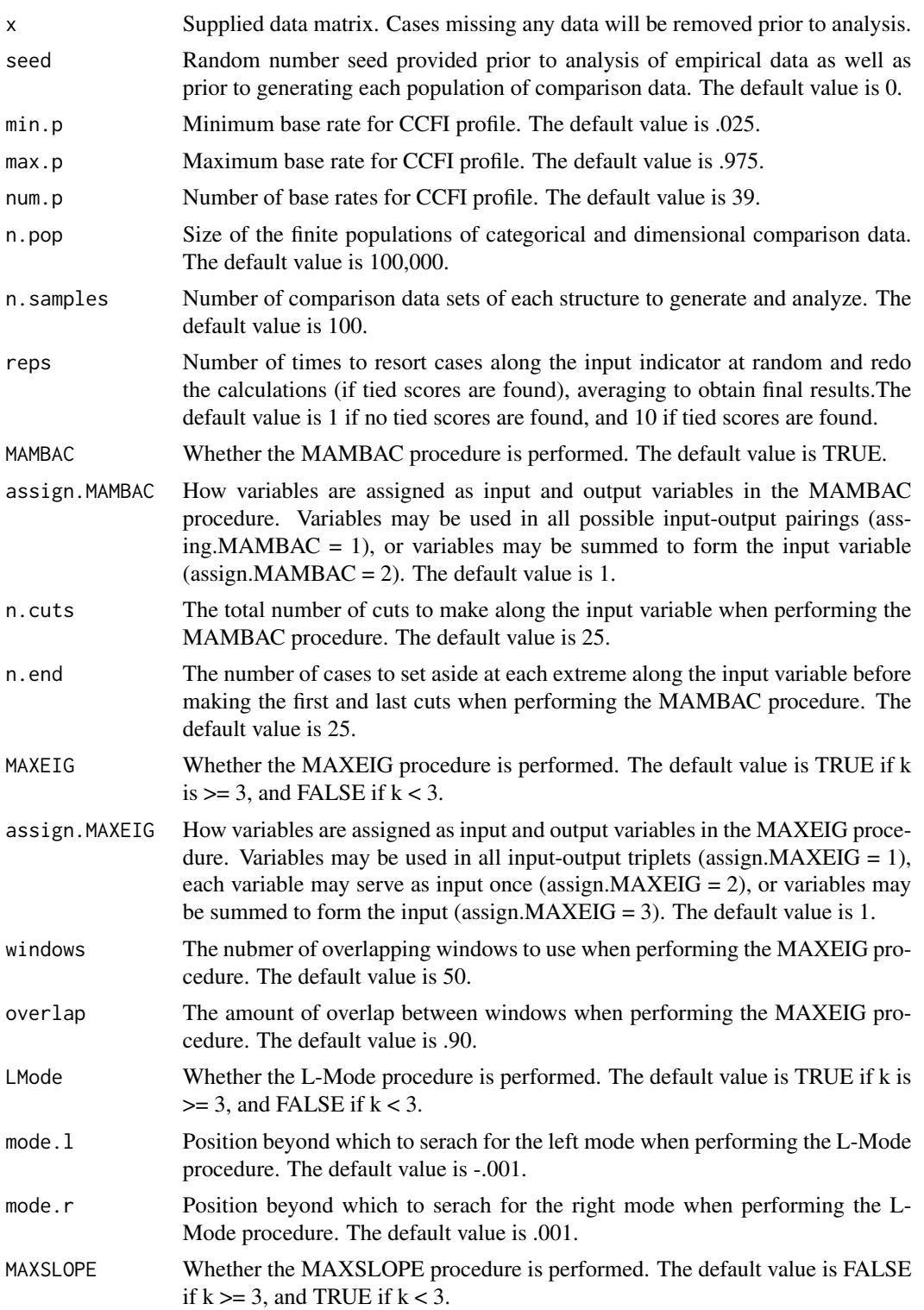

<span id="page-27-0"></span>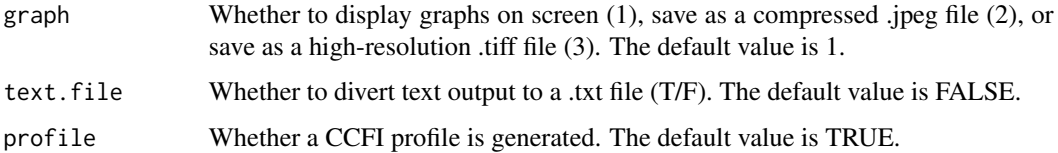

### Details

This function should be called directly by users who wish to perform taxometric analyses to generate a CCFI profile.

### Value

This program returns CCFI values, and provides text and graphical output. Note that any CCFI values of 0 represent missing values, as analyses will never yield a CCFI of 0.

### Author(s)

John Ruscio <ruscio@tcnj.edu> and Shirley Wang <shirleywang@g.harvard.edu> Maintainer: John Ruscio <ruscio@tcnj.edu>

RunFactorAnalysis *Performs factor analysis*

### Description

This function performs factor analysis

### Usage

```
RunFactorAnalysis(x, cor.matrix = FALSE, n.factors = 0, max.iter = 50, criterion = 0.01)
```
### Arguments

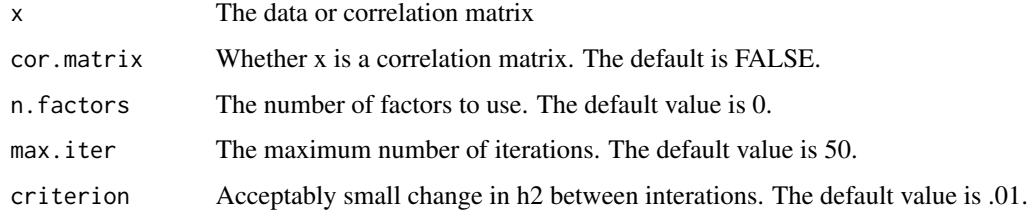

### Details

Called by higher-order functions; users do not need to call this function directly.

#### <span id="page-28-0"></span>RunLMode 29

### Value

List of factor loadings and number of factors

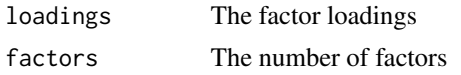

### Author(s)

John Ruscio <ruscio@tcnj.edu> and Shirley Wang <shirleywang@g.harvard.edu> Maintainer: John Ruscio <ruscio@tcnj.edu>

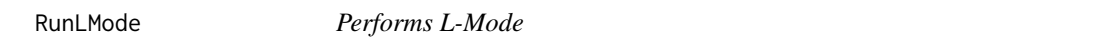

### Description

This function performs the L-Mode analysis

#### Usage

RunLMode(x)

#### Arguments

x The data matrix

#### Details

Called by higher-order functions; users do not need to call this function directly.

### Value

L-Mode curve:

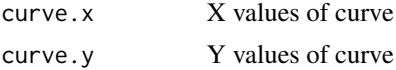

### Author(s)

John Ruscio <ruscio@tcnj.edu> and Shirley Wang <shirleywang@g.harvard.edu> Maintainer: John Ruscio <ruscio@tcnj.edu>

### References

Waller, N.G., & Meehl, P.E. (1998). Multivariate taxometric procedures: Distinguishing types from continua. Thousand Oaks, CA, US: Sage Publications, Inc.

<span id="page-29-0"></span>

### Description

This function performs the MAMBAC analysis

### Usage

RunMAMBAC(x, parameters)

#### Arguments

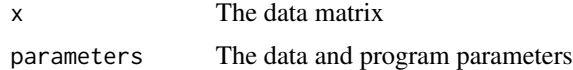

#### Details

Called by higher-order functions; users do not need to call this function directly.

### Value

Panel of MAMBAC curves

#### Author(s)

John Ruscio <ruscio@tcnj.edu> and Shirley Wang <shirleywang@g.harvard.edu> Maintainer: John Ruscio <ruscio@tcnj.edu>

#### References

Meehl, P.E., & Yonce, L.J. (1994). Taxometric analysis: I. Detecting taxonomy with two quantitative indicators using means above and below a sliding cut (MAMBAC procedure). Psychological Reports, 74(3, Pt 2), 1059-1274.

RunMAXEIG *Performs MAXEIG*

### Description

This function performs the MAXEIG analysis

#### Usage

RunMAXEIG(x, parameters)

### <span id="page-30-0"></span>RunMAXSLOPE 31

### Arguments

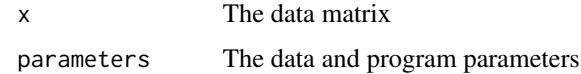

### Details

Called by higher-order functions; users do not need to call this function directly.

#### Value

Panel of MAXEIG curves:

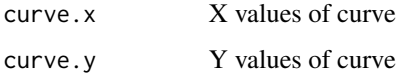

#### Author(s)

John Ruscio <ruscio@tcnj.edu> and Shirley Wang <shirleywang@g.harvard.edu> Maintainer: John Ruscio <ruscio@tcnj.edu>

#### References

Waller, N.G., & Meehl, P.E. (1998). Multivariate taxometric procedures: Distinguishing types from continua. Thousand Oaks, CA, US: Sage Publications, Inc.

RunMAXSLOPE *Performs MAXSLOPE*

### Description

This function performs the MAXSLOPE analysis

### Usage

RunMAXSLOPE(x)

#### Arguments

x The data matrix

#### Details

Called by higher-order functions; users do not need to call this function directly.

### Value

Panel of MAXSLOPE curves

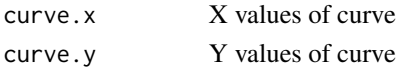

### Author(s)

John Ruscio <ruscio@tcnj.edu> and Shirley Wang <shirleywang@g.harvard.edu> Maintainer: John Ruscio <ruscio@tcnj.edu>

#### References

Grove, W.M., & Meehl, P.E. (1993). Simple regression-based procedures for taxometric investigations. Psychological Reports, 73, 707-737.

RunProcedures *Runs taxometric procedures for empirical data*

### Description

This function runs the MAMBAC, MAXEIG, L-Mode, and MAXSLOPE analyses for empirical data

#### Usage

RunProcedures(x, parameters)

#### Arguments

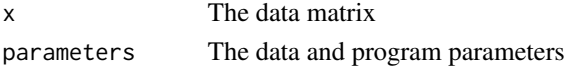

### Details

Called by higher-order functions; users do not need to call this function directly.

#### Value

A list of curve-level data for each procedure performed:

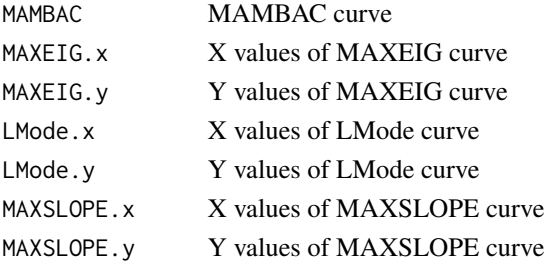

<span id="page-31-0"></span>

### <span id="page-32-0"></span>RunProceduresComp 33

#### Author(s)

John Ruscio <ruscio@tcnj.edu> and Shirley Wang <shirleywang@g.harvard.edu> Maintainer: John Ruscio <ruscio@tcnj.edu>

RunProceduresComp *Runs taxometric procedures for comparison data*

#### Description

This function runs the MAMBAC, MAXEIG, L-Mode, and MAXSLOPE analyses for comparison data

#### Usage

RunProceduresComp(x, parameters)

#### Arguments

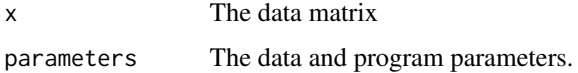

#### Details

Called by higher-order functions; users do not need to call this function directly.

#### Value

A list of averaged curves for each procedure performed:

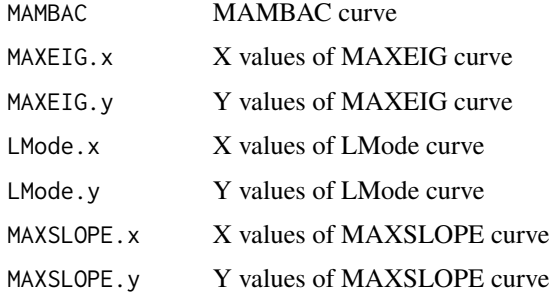

#### Author(s)

### Description

Performs taxometric analysis for a sample of data and provides text (analytic specifications, CCFI values, base rate estimates) and graphical (panels of empirical data curves superimposed above comparison data curves) output. By default, the function will run MAMBAC, MAXEIG, and L-Mode, unless only 2 variables are provided, in which case the program will run MAMBAC and MAXS-LOPE. Results can be assigned to an object to store results; otherwise results will be displayed on-screen.

#### Usage

```
RunTaxometrics(x, seed = 0, n.pop = 1e+05, n.samples = 100, reps = 1,
MAMBAC = TRUE, assign. MAMBAC = 1, n.cuts = 50, n.end = 25, MAXEIG =
TRUE, assign. MAXEIG = 1, windows = 50, overlap = 0.9, LMode = TRUE, mode. l =-0.001, mode.r = 0.001, MAXSLOPE = FALSE, graph = 1)
```
#### Arguments

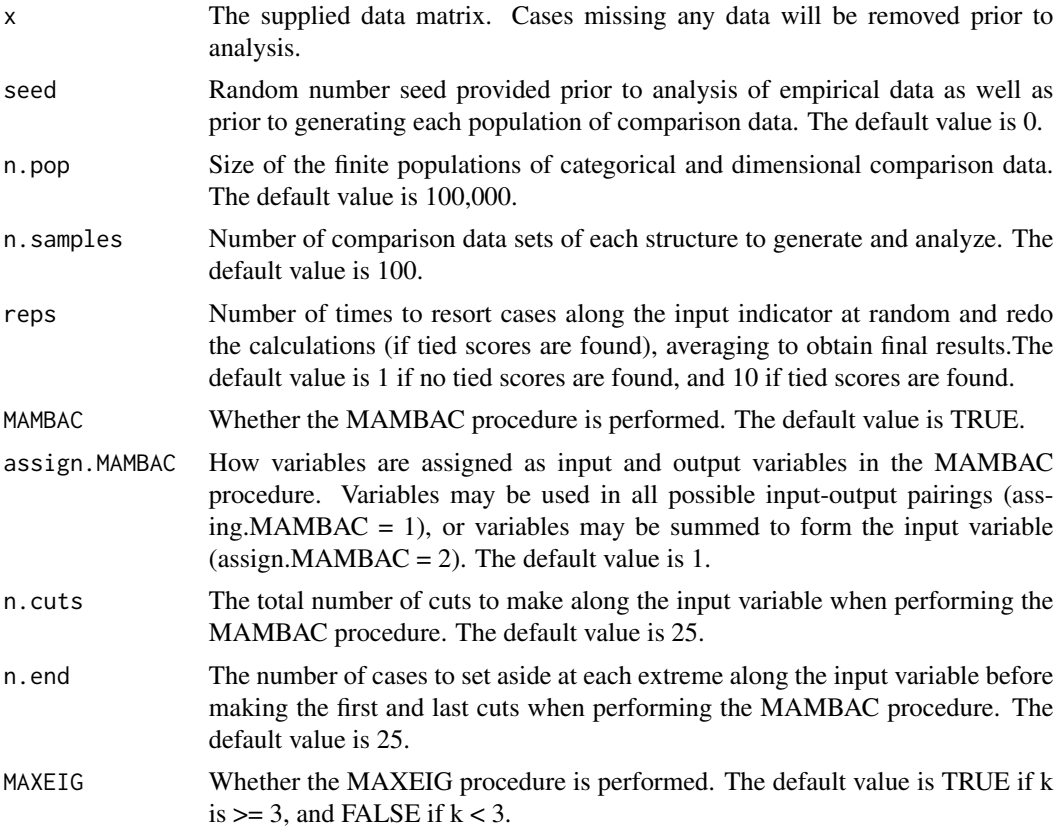

<span id="page-34-0"></span>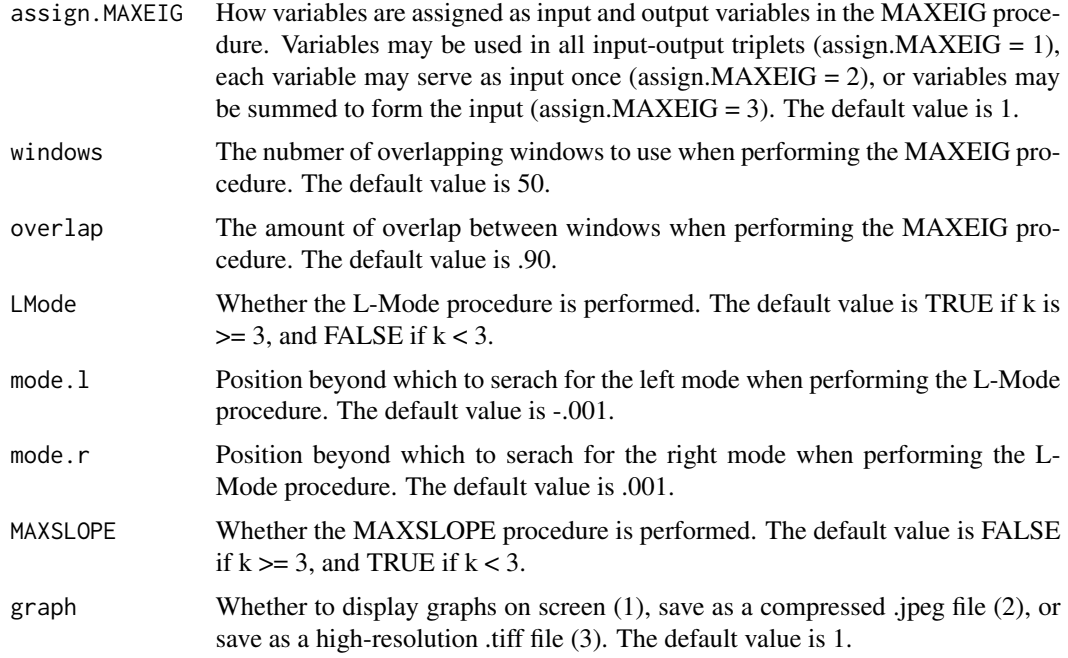

### Details

This function should be called directly by users who wish to perform taxometric analyses for a sample of data.

### Value

This program returns CCFI values, and provides text and graphical output. Note that any CCFI values of 0 represent missing values, as analyses will never yield a CCFI of 0.

### Author(s)

John Ruscio <ruscio@tcnj.edu> and Shirley Wang <shirleywang@g.harvard.edu> Maintainer: John Ruscio <ruscio@tcnj.edu>

SummarizeDist *Summarizes distribution*

### Description

This function calculates the sample mean, standard deviation, skewness, and kurtosis

### Usage

SummarizeDist(x)

#### Arguments

x The data vector

#### Details

Called by higher-order functions; users do not need to call this function directly.

### Value

The sample mean, standard deviation, skewness, and kurtosis of x.

### Author(s)

# <span id="page-36-0"></span>Index

AddVariance, [2](#page-1-0)

AssignMAMBAC, [3](#page-2-0) AssignMAXEIG, [4](#page-3-0) CalculateBaseRates, [4](#page-3-0) CalculateCCFI, [5](#page-4-0) CalculateCCFIs, [6](#page-5-0) CalculateCCFIsProfile, [6](#page-5-0) CalculateFitDensities, [7](#page-6-0) CalculateKurtosis, [8](#page-7-0) CalculateLModeCCFI, [8](#page-7-0) CalculateMAMBAC, [9](#page-8-0) CalculateMAXEIG, [10](#page-9-0) CalculateMAXSLOPE, [10](#page-9-0) CalculateProfileOutput, [11](#page-10-0) CalculateSkew, [12](#page-11-0) CalculateValidity, [12](#page-11-0) CheckClassification, [13](#page-12-0) CheckData, [14](#page-13-0) CheckParameters, [15](#page-14-0) ClassifyCases, [15](#page-14-0) CreateData, [16](#page-15-0) CreateSample, [17](#page-16-0) CreateVariable, [18](#page-17-0) DisplayPanels, [19](#page-18-0) DisplayProfiles, [20](#page-19-0) EstimateLMode, [20](#page-19-0)

EstimateMAMBAC, [21](#page-20-0) EstimateMAXEIG, [22](#page-21-0) EstimateMAXSLOPE, [22](#page-21-0)

GenerateData, [23](#page-22-0) GetSpecifications, [24](#page-23-0)

PlotPanel, [24](#page-23-0) ProcessProfile, [25](#page-24-0)

RemoveMissingData, [26](#page-25-0) RunCCFIProfile, [26](#page-25-0)

RunFactorAnalysis, [28](#page-27-0) RunLMode, [29](#page-28-0) RunMAMBAC, [30](#page-29-0) RunMAXEIG, [30](#page-29-0) RunMAXSLOPE, [31](#page-30-0) RunProcedures, [32](#page-31-0) RunProceduresComp, [33](#page-32-0) RunTaxometrics, [34](#page-33-0)

SummarizeDist, [35](#page-34-0)